# Insight Control Environment for BladeSystem HE643S

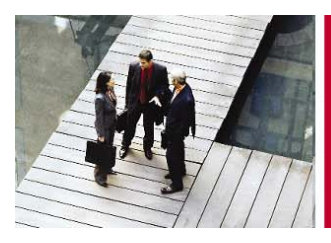

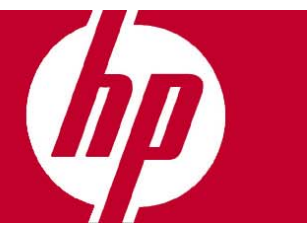

#### **Objetivos**

- Comprender el entorno Insight Control.
- Describir y usar las características de Integrated Lights Out.
- Instalar entorno el Insight Control y componentes soportados.
- Aprender como utilizar y administrar las características fundamentales de Insight Control Environment.

#### **Audiencia**

• Cualquier persona que desee comprender HP Insight Control Environment.

#### **Pre-requisitos**

• Conocimientos del Sistema Operativo Windows.

#### **Temario**

- Introducción.
- Administración de HP Light-Out.
- Recorrido por el producto.
- Instalación y configuración.
- Uso y mantenimiento.

**Duración** 2 días

## Inscripciones e informes

Centro de Telemarketing: **01 800 501 2611** desde el interior de la República **5258 4787** desde la Ciudad de México

### Internet

e-mail: **hpeducacional@hp.com** 

url: **www.hp.com.mx/educacion** 

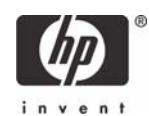

© 2006 Hewlett-Packard de México, S.de R.L. La información contenida en este documento está sujeta a cambios sin previo aviso.